$<<$ 

 $<<$ 

- 13 ISBN 9787560842868
- 10 ISBN 7560842860

出版时间:2010-5

页数:90

PDF

更多资源请访问:http://www.tushu007.com

 $,$  tushu007.com

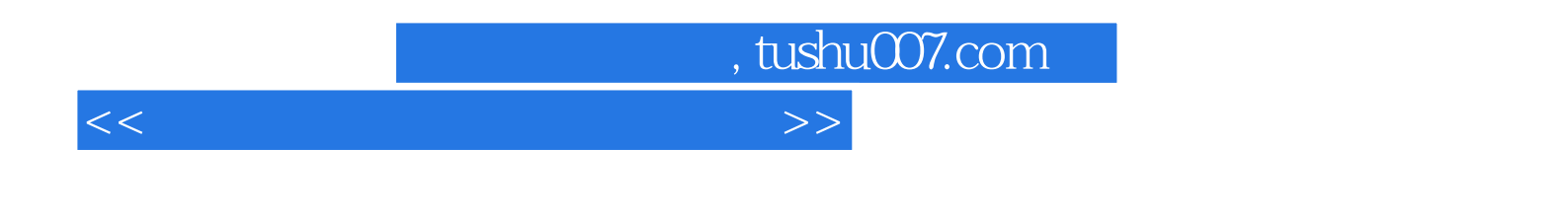

## 3dmax Vray

## $6 \qquad 1 \qquad 4$

 $5$  6 4

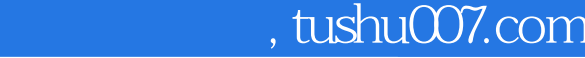

## $<<$

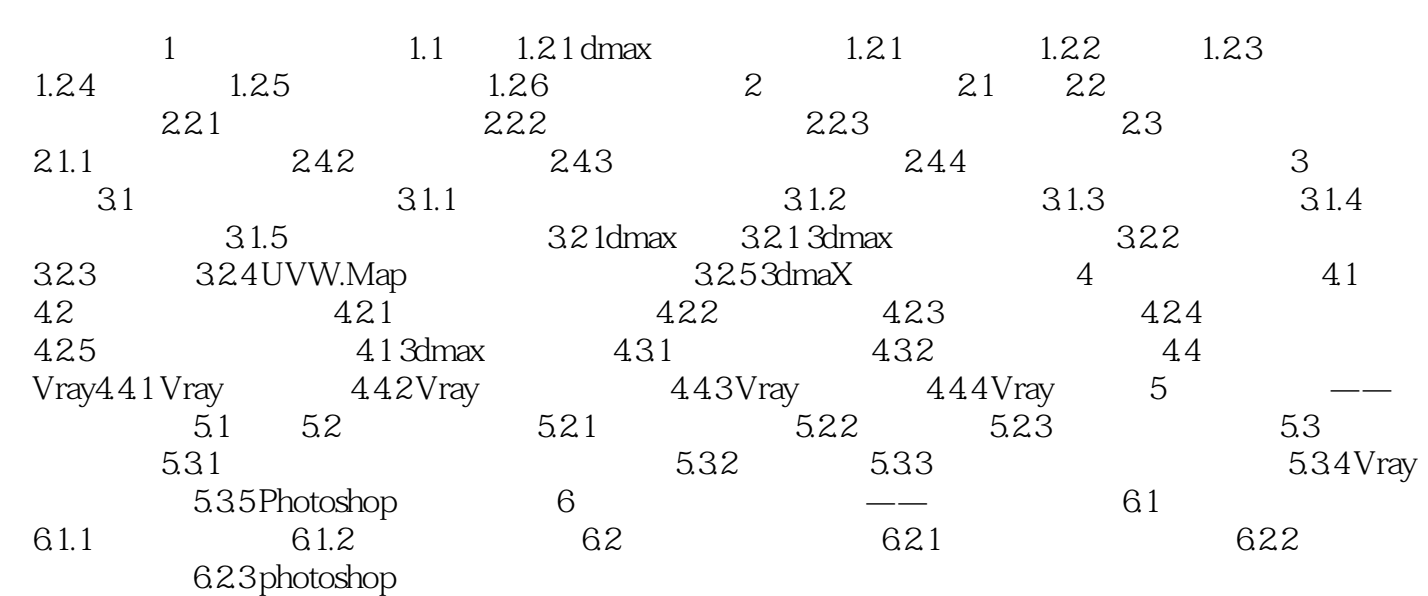

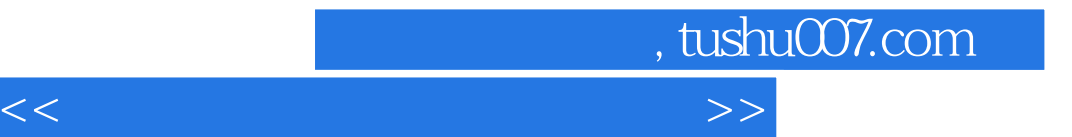

本站所提供下载的PDF图书仅提供预览和简介,请支持正版图书。

更多资源请访问:http://www.tushu007.com